**CHAPTER** 10 File I/O

## **10.1 INTRODUCTION TO FILE I/O** 516 Streams 516 Text Files and Binary Files 517

#### **10.2 TEXT FILES** 518

Writing to a Text File 518 Pitfall: A try Block Is a Block 524 Pitfall: Overwriting an Output File 525 Appending to a Text File 525 Tip: toString Helps with Text File Output 526 Reading from a Text File 527 Tip: Reading Numbers 532 Testing for the End of a Text File 532 Path Names 535 Nested Constructor Invocations 536 System.in, System.out, and System.err 536

**10.3 THE File CLASS** 539 Programming with the File Class 539

#### **10.4 BINARY FILES** ✜ 543

Writing Simple Data to a Binary File 544 UTF and writeUTF 549 Reading Simple Data from a Binary File 550 Checking for the End of a Binary File 554 Pitfall: Checking for the End of a File in the Wrong Way 554 Binary I/O of Objects 557 The Serializable Interface 557 Pitfall: Mixing Class Types in the Same File 561 Array Objects in Binary Files 561

#### **10.5 RANDOM ACCESS TO BINARY FILES** ✜ 563

Reading and Writing to the Same File 564 Pitfall: A RandomAccessFile Need Not Start Empty 569

**CHAPTER SUMMARY** 569 **ANSWERS TO SELF-TEST EXERCISES** 570 **PROGRAMMING PROJECTS** 574

# 10 File I/O

*As a leaf is carried by a stream, whether the stream ends in a lake or in the sea, so too is the output of your program carried by a stream not knowing if the stream goes to the screen or to a file.*

> Washroom Wall of a Computer Science Department (1995)

## **INTRODUCTION**

In this chapter, we explain how you can write your programs to take input from a file and send output to a file. This chapter covers the most common ways of doing file I/O in Java. However, it is not an exhaustive study of Java I/O classes. The Java I/O class library contains bewilderingly many classes and an exhaustive treatment of all of them would be a book by itself.

#### **PREREQUISITES**

You need only some of Chapter 9 on exception handling to read this chapter. You do not need Chapters 6, 7, or 8 on arrays, inheritance, and polymorphism, except for in the final subsection, which covers writing and reading of arrays to binary files. If you have not yet covered some basic material on onedimensional arrays, you can, of course, simply omit this last subsection.

You may postpone all or part of this chapter if you wish. Nothing in the rest of this book requires any of this chapter.

## **10.1**

## Introduction to File I/O

*Good Heavens! For more than forty years I have been speaking prose without knowing it.*

Molière, *Le Bourgeois Gentilhomme*

In this section we go over some basic concepts about file I/O before we go into any Java details.

#### ■ **STREAMS**

stream

A **stream** is an object that allows for the flow of data between your program and some I/O device or some file. If the flow is into your program, the stream is called an **input stream**. If the flow is out of your program, the stream is called an **output stream**. If the input stream flows from the keyboard, then your program will take input from the keyboard. If the input stream flows from a file, then your program will take its input from that file. Similarly, an output stream can go to the screen or to a file.

Although you may not realize it, you have already been using streams in your programs. The System.out that you have already used (in such things as System.out.println) is an output stream connected to the screen. System.in is an input stream connected to the keyboard. You used System.in in expressions like the following:

```
BufferedReader keyboard = 
                   new BufferedReader(new InputStreamReader(System.in));
```
These two streams are automatically available to your program. You can define other streams that come from or go to files. Once you have defined them, you can use them in your program in ways that are similar to how you use System.out and System.in.

#### **STREAMS**

A **stream** is a flow of data. If the data flows into your program, then the stream is called an **input stream**. If the data flows out of your program, the stream is called an **output stream**.

Streams are used for both console I/O, which you have been using already, and file I/O.

input stream output stream

#### **TEXT FILES AND BINARY FILES**

Text files are files that appear to contain sequences of characters when viewed in a text editor or read by a program. For example, the files that contain your Java programs are text files. Text files are sometimes also called ASCII files because they contain data encoded using a scheme known as ASCII coding. Files whose contents must be handled as sequences of binary digits are called **binary files**.

Although it is not strictly speaking correct, you can safely think of a text file as containing a sequence of characters, and think of a binary file as containing a sequence of binary digits. Another way to distinguish between binary files and text files is to note that text files are designed to be read by human beings, whereas binary files are designed to be read only by programs.

One advantage of text files is that they are usually the same on all computers, so you can move your text files from one computer to another with few or no problems. The implementation of binary files usually differs from one computer to another, so your binary data files ordinarily must be read only on the same type of computer, and with the same programming language, as the computer that created that file.

The advantage of binary files is that they are more efficient to process than text files. Unlike other programming languages, Java also gives its binary files some of the advantages of text files. In particular, Java binary files are platform-independent; that is, with text file ASCII file binary file

input stream output stream

System.out System.in

Java, you can move your binary files from one type of computer to another and your Java programs will still be able to read the binary files. This combines the portability of text files with the efficiency of binary files.

The one big advantage of text files is that you can read and write to them using a text editor. With binary files, all the reading and writing must normally be done by a program.

#### **TEXT FILES VERSUS BINARY FILES**

Files that you write and read using an editor are called text files. Binary files represent data in a way that is not convenient to read with a text editor, but that can be written to and read from a program very efficiently.

#### Self-Test Exercises

- 1. A stream is a flow of data. From where and to where does the data flow in an input stream? From where and to where does the data flow in an output stream?
- 2. What is the difference between a binary file and a text file?

## **10.2**

## Text Files

*Polonius: What do you read, my lord? Hamlet: Words, words, words.*

William Shakespeare, *Hamlet*

In this section, we describe the most common ways to do text file I/O in Java.

#### **WRITING TO A TEXT FILE**

PrintWriter

The class PrintWriter is the preferred stream class for writing to a text file. An object of the class PrintWriter has the methods print and println, which are like the methods System.out.print and System.out.println that you have been using for screen output, but with an object of the class PrintWriter, the output goes to a text file. Display 10.1 contains a simple program that uses PrintWriter to send output to a text file. Let's look at the details of that program.

All the file I/O related classes we introduce in this chapter are in the package java.io, so all our program files begin with import statements similar to the ones in Display 10.1.

java.io

**Display 10.1 Sending Output to a Text File**

```
1 import java.io.PrintWriter;
2 import java.io.FileOutputStream;
 3 import java.io.FileNotFoundException;
4 public class TextFileOutputDemo
    \{6 public static void main(String[] args)
 \begin{array}{ccc} 7 & & \text{f} \\ 8 & & & \end{array}PrintWriter outputStream = null;
 9 try
10 {
11 outputStream =
12 new PrintWriter(new FileOutputStream("stuff.txt"));
\begin{array}{ccc} 13 & & & \end{array}catch(FileNotFoundException e)
15 {
16 System.out.println("Error opening the file stuff.txt.");<br>17 System.exit(0):
               System.exit(0);18 }
19 System.out.println("Writing to file.");
20 outputStream.println("The quick brown fox");
21 outputStream.println("jumped over the lazy dog.");
22 outputStream.close();
23 System.out.println("End of program.");
24 }
25 }
```
#### **SAMPLE DIALOGUE**

Writing to file. End of program.

FILE stuff.txt (after the program is run.)

The quick brown fox jumped over the lazy dog.

You can read this file using a text editor.

The program in Display 10.1 creates a text file named stuff.txt that a person can read using an editor or that another Java program can read. The program creates an object of the class PrintWriter as follows:

```
outputStream =
```
new PrintWriter(new FileOutputStream("stuff.txt"));

The variable outputStream is of type PrintWriter and is declared outside the try block. The preceding two lines of code connect the stream named outputStream to the file named stuff.txt. This is called **opening the file**. When you connect a file to a stream in this way, your program always starts with an empty file. If the file stuff.txt already exists, the old contents of stuff.txt will be lost. If the file stuff.txt does not exist, then a new, empty file named stuff.txt will be created.

We want to associate the output stream outputStream with the file named stuff.txt. However, the class PrintWriter has no constructor that takes a file name as its argument. So we use the class FileOutputStream to create a stream that can be used as an argument to a PrintWriter constructor. The expression

```
new FileOutputStream("stuff.txt")
```
takes a file name as an argument and creates an anonymous object of the class FileOutputStream, which is then used as an argument to a constructor for the class Print-Writer as follows:

```
new PrintWriter(new FileOutputStream("stuff.txt"))
```
This produces an object of the class PrintWriter that is connected to the file stuff.txt. Note that the name of the file, in this case stuff.txt, is given as a String value and so is given in quotes.

If you want to read the file name from the keyboard, you could read the name to a variable of type String and use the String variable as the argument to the FileOutput-Stream constructor.

When you open a text file in the way just discussed, a FileNotFoundException can be thrown, and any such possible exception should be caught in a catch block. (Actually, it is the FileOutputStream constructor that might throw the FileNotFoundException, but the net effect is the same.)

Notice that the try block in Display 10.1 encloses only the opening of the file. That is the only place that an exception might be thrown. Also note that the variable outputStream is declared outside of the try block. This is so that the variable output-Stream can be used outside of the try block. Remember, anything declared in a block (even in a try block) is local to the block.

We said that when you open a text file for writing output to the file, the constructor might throw a FileNotFoundException. But in this situation you want to create a new file for output, so why would you care that the file was not found? The answer is simply that the exception is poorly named. A FileNotFoundException does not mean that the

opening a file

FileOutput-Stream

file name

reading the file name

FileNotFound-Exception

#### **OPENING A TEXT FILE FOR WRITING OUTPUT**

You create a stream of the class PrintWriter and connect it to a text file for writing as follows.

#### **SYNTAX:**

PrintWriter Output\_Stream\_Name; Output\_Stream\_Name = new PrintWriter(new FileOutputStream(File\_Name));

#### **EXAMPLE:**

```
PrintWriter outputStream = null;
outputStream = 
          new PrintWriter(new FileOutputStream("stuff.txt"));
```
After this, you can use the methods println and print to write to the file.

When used in this way, the FileOutputStream constructor, and thus the PrintWriter constructor invocation, can throw a FileNotFoundException, which is a kind of IOException.

#### **FILE NAMES**

The rules for how you spell file names depend on your operating system, not on Java. When you give a file name to a Java constructor for a stream, you are not giving the constructor a Java identifier. You are giving the constructor a string corresponding to the file name. A suffix, such as . txt in stuff.txt, has no special meaning to a Java program. We are using the suffix . txt to indicate a text file, but that is just a common convention. You can use any file names that are allowed by your operating system.

#### **A FILE HAS TWO NAMES**

Every input file and every output file used by your program has two names: (1) the real file name that is used by the operating system and (2) the name of the stream that is connected to the file.

The stream name serves as a temporary name for the file and is the name that is primarily used within your program. After you connect the file to the stream, your program always refers to the file by using the stream name.

file was not found. In this case, it actually means that the file could not be created. A FileNotFoundException is thrown if it is impossible to create the file—for example, because the file name is already used for a directory (folder) name.

A FileNotFoundException is a kind of IOException, so a catch block for an IOException would also work and would look more sensible. However, it is best to catch the most specific exception that you can, since that can give more information.

println print

 As illustrated in Display 10.1, the method println of the class PrintWriter works the same for writing to a text file as the method System.out.println works for writing to the screen. The class PrintWriter also has the method print, which behaves just like System.out.print except that the output goes to a text file. Display 10.2 describes some of the methods in the class PrintWriter.

#### **Display 10.2 Some Methods of the Class PrintWriter (Part 1 of 2)**

PrintWriter and FileOutputStream are in the java.io package.

public PrintWriter(OutputStream streamObject)

This is the only constructor you are likely to need. There is no constructor that accepts a file name as an argument. If you want to create a stream using a file name, you use

new PrintWriter(new FileOutputStream(File\_Name))

When the constructor is used in this way, a blank file is created. If there already was a file named File\_Name, then the old contents of the file are lost. If you want instead to append new text to the end of the old file contents, use

new PrintWriter(new FileOutputStream(File\_Name, true))

(For an explanation of the argument true, read the subsection "Appending to a Text File.")

When used in either of these ways, the FileOutputStream constructor, and so the PrintWriter constructor invocation, can throw a FileNotFoundException, which is a kind of IOException.

If you want to create a stream using an object of the class File, you can use a File object in place of the File\_Name. (The File class will be covered in Section 10.3. We discuss it here so that you will have a more complete reference in this display, but you can ignore the reference to the class File until after you've read that section.)

public final void println(Argument)<sup>a</sup>

The Argument can be a string, character, integer, floating-point number, boolean value, or any combination of these, connected with + signs. The Argument can also be any object, although it will not work as desired unless the object has a properly defined toString() method. The Argument is output to the file connected to the stream. After the Argument has been output, the line ends, and so the next output is sent to the next line.

<sup>&</sup>lt;sup>a</sup> The modifier final is discussed in Chapter 7, which covers inheritance. If you have not yet read Chapter 7, you can safely ignore any reference to final.

```
Display 10.2 Some Methods of the Class PrintWriter (Part 2 of 2)
```

```
public final void print(Argument)
```
This is the same as println, except that this method does not end the line, so the next output will be on the same line.

```
public void close()
```
Closes the stream's connection to a file. This method calls flush before closing the file.

```
public void flush()
```
Flushes the output stream. This forces an actual physical write to the file of any data that has been buffered and not yet physically written to the file. Normally, you should not need to invoke flush.

When your program is finished writing to a file, it should **close** the stream connected to that file. In Display 10.1, the stream connected to the file stuff.txt is closed with the statement

```
outputStream.close();
```
The class PrintWriter, and every other class for file output or file input streams, has a method named close. When this method is invoked, the system releases any resources used to connect the stream to the file and does any other housekeeping that is needed. If your program does not close a file before the program ends, Java will close it for you when the program ends, but it is safest to close the file with an explicit call to close.

Output streams connected to files are often **buffered**, which means that, rather than buffered physically writing every instance of output data as soon as possible, the data is saved in

## **CLOSING A TEXT FILE**

When your program is finished writing to a file or reading from a file, it should close the stream connected to that file by invoking the method named close.

## **SYNTAX:**

Stream\_Object.close();

## **EXAMPLES:**

```
outputStream.close();
inputStream.close();
```
buffer

a temporary location, known as a **buffer**; when enough data is accumulated in this temporary location, it is physically written to the file. This can add to efficiency, since physical writes to a file can be slow. The method flush causes a physical write to the file of any buffered data. The method close includes an invocation of the method flush.

It may seem like there is no reason to use the method close to close a file. If your program ends normally but without closing a file, the system will automatically close it for you. So why should you bother to close files with an explicit call to the method close? There are at least two reasons. First, if your program ends abnormally, then Java may not be able to close the file for you. This could damage the file. In particular, if it is an output file, any buffered output will not have been physically written to the file. So the file will be incomplete. The sooner you close a file, the less likely it is that this will happen. Second, if your program writes to a file and later reads from the same file, it must close the file after it is through writing to the file and then reopen the file for reading. (Java does have a class that allows a file to be opened for both reading and writing, which we will discuss in Section 10.5.)

#### Pitfall

#### **A try BLOCK IS A BLOCK**

Notice that in Display 10.1 we declare the variable outputStream outside of the try block. If you were to move that declaration inside the try block, you would get a compiler error message. Let's see why.

Suppose you replace

```
PrintWriter outputStream = null;
try
{
     outputStream = 
        new PrintWriter(new FileOutputStream("stuff.txt"));
}
```
in Display 10.1 with the following:

```
try
{
     PrintWriter outputStream = 
        new PrintWriter(new FileOutputStream("stuff.txt"));
}
```
This replacement looks innocent enough, but it makes the variable outputStream a local variable for the try block, which would mean that you could not use outputStream outside of the try block. If you make this change and try to compile the changed program, you will get an error message saying that outputStream when used outside the try block is an undefined identifier.

## Pitfall

#### **OVERWRITING AN OUTPUT FILE**

When you connect a stream to a text file for writing to the text file, as illustrated by what follows, you always produce an empty file:

```
outputStream = 
       new PrintWriter(new FileOutputStream("stuff.txt"));
```
If there is no file named stuff.txt, this will create an empty file named stuff.txt. If a file named stuff.txt already exists, then this will eliminate that file and create a new, empty file named stuff.txt. So if there is a file named stuff.txt before this file opening, then all the data in that file will be lost. The section "The File Class" tells you how to test to see whether a file already exists so that you can avoid accidentally overwriting a file. The following subsection shows you how to add data to a text file without losing the data that is already in the file.

#### ■ **APPENDING TO A TEXT FILE**

When you open a text file for writing in the way we did it in Display 10.1 and a file with the given name already exists, the old contents are lost. However, sometimes you instead want to add the program output to the end of the file. This is called **appending to a file**. If you wanted to append program output to the file stuff.txt, you would connect the file to the stream outputStream in the following manner:

```
outputStream = 
   new PrintWriter(new FileOutputStream("stuff.txt", true));
```
If the file stuff.txt does not already exist, Java will create an empty file of that name and append the output to the end of this empty file. So if there is no file named stuff.txt, the effect of opening the file is the same as in Display 10.1. However, if the file stuff.txt already exists, then the old contents will remain, and the program's output will be placed after the old contents of the file.

 When appending to a text file in this way, you would still use the same try and catch blocks as in Display 10.1.

That second argument of true deserves a bit of explanation. Why did the designers use true to signal appending? Why not something like the string "append"? The reason is that this version of the constructor for the class FileOutputStream was designed to also allow you to use a Boolean variable (or expression) to decide whether you append to an existing file or create a new file. For example, the following might be used:

```
System.out.println(
               "Enter A for append or N for a new file:");
char answer; 
<Use your favorite way to read a single character into the variable answer.>
```
appending

```
boolean append = (answer == 'A' || answer == 'a');
outputStream = 
         new PrintWriter(new FileOutputStream("stuff.txt", append));
```
From this point on, your program writes to the file in exactly the same way that the program in Display 10.1 does. If the user answered with upper- or lowercase A, then any input will be added after the old file contents. If the user answered with upper- or lowercase N (or with anything other than an A), then any old contents of the file are lost.

#### **OPENING A TEXT FILE FOR APPENDING**

To create an object of the class PrintWriter and connect it to a text file for appending to the end of the text already in the file, proceed as follows.

#### **SYNTAX:**

```
Output_Stream_Name = 
     new PrintWriter(
         new FileOutputStream(File_Name, True_Boolean_Expression));
```
#### **EXAMPLE:**

```
PrintWriter outputStream;
outputStream = 
    new PrintWriter(new FileOutputStream("stuff.txt", true));
```
After this statement, you can use the methods println and print to write to the file, and the new text will be written after the old text in the file.

(If you want to create a stream using an object of the class File, you can use a File object in place of the File\_Name. The File class is discussed in the section entitled "The File Class.")

When used in this way, the FileOutputStream constructor, and so the PrintWriter constructor invocation, can throw a FileNotFoundException, which is a kind of IOException.

#### Tip

#### **toString HELPS WITH TEXT FILE OUTPUT**

In Chapter 4 we noted that if a class has a suitable toString() method and anObject is an object of that class, then anObject can be used as an argument to System.out.println and that will produce sensible output.' The same thing applies to the methods println and print of

<sup>&</sup>lt;sup>1</sup> There is a more detailed discussion of this in Chapter 8, but you need not read Chapter 8 to use this fact.

the class PrintWriter. Both println and print of the class PrintWriter can take any object as an argument and will produce reasonable output so long as the object has a sensible toString() method.

## Self-Test Exercises

3. What kind of exception might be thrown by the following, and what would it indicate if this exception were thrown?

```
PrintWriter outputStream = 
     new PrintWriter(new FileOutputStream("stuff.txt"));
```
4. Does the class PrintWriter have a constructor that accepts a string (for a file name) as an argument, so that the following code would be legal?

```
PrintWriter outputStream = 
      new PrintWriter("stuff.txt");
```
- 5. Write some code that will create a stream named outStream that is a member of the class PrintWriter, and that connects this stream to a text file named sam so that your program can send output to the file. Do this in a way such that the file sam always starts out empty. So, if there already is a file named sam, the old contents of sam are lost.
- 6. As in exercise 5, write some code that will create a stream named outStream that is a member of the class PrintWriter, and that connects this stream to a text file named sam so that your program can send output to the file. This time, however, do it in such a way that, if the file sam already exists, the old contents of sam will not be lost and the program output will be written after the old contents of the file.
- 7. The class Person was defined in Display 5.11 of Chapter 5. Suppose mary is an object of the class Person and suppose outputStream is connected to a text file as in Display 10.1. Will the following send sensible output to the file connected to outputStream?

```
outputStream.println(mary);
```
## **READING FROM A TEXT FILE**

The class BufferedReader is the preferred stream class to use for reading from a text file. The use of BufferedReader is illustrated in Display 10.3, which contains a program that reads two lines from a text file named morestuff.txt and writes them back to the screen. The file morestuff.txt is a text file that a person could have created with a text editor or that a Java program could have created using PrintWriter.

Buffered-Reader

**Display 10.3 Reading Input from a Text File (Part 1 of 2)**

```
1 import java.io.BufferedReader;
2 import java.io.FileReader;
3 import java.io.FileNotFoundException;
4 import java.io.IOException;
5 public class TextFileInputDemo
6 {
7 public static void main(String[] args)
8 {
9 try
10 {
11 BufferedReader inputStream = 
12 new BufferedReader(new FileReader("morestuff.txt"));
13 String line = inputStream.readLine();
14 System.out.println(
15 "The first line read from the file is:");
16 System.out.println(line);
17 
18 line = inputStream.readLine();
19 System.out.println(
20 "The second line read from the file is:");
21 System.out.println(line); 
22 inputStream.close();
23 }
24 catch(FileNotFoundException e)
25 \sqrt{ }26 System.out.println("File morestuff.txt was not found");
27 System.out.println("or could not be opened.");
28 }
29 catch(IOException e)
30 {
31 System.out.println("Error reading from morestuff.txt.");
32 }
33 }
34 }
```
**FILE** morestuff.txt

1 2 3 Jack jump over the candle stick.

This file could have been made with a text editor or by another Java program.

#### **Display 10.3 Reading Input from a Text File (Part 2 of 2)**

#### **SCREEN OUTPUT**

```
The first line read from the file is:
1 2 3
The second line read from the file is:
Jack jump over
```
The program opens the text file morestuff.txt as follows:

```
opening a file
```

```
BufferedReader inputStream = 
        new BufferedReader(new FileReader("morestuff.txt"));
```
The class BufferedReader, like the class PrintWriter, has no constructor that takes a file name as its argument, so we need to use another class—in this case, the class FileReader to convert the file name to an object that can be an argument to BufferedReader.

#### **OPENING A TEXT FILE FOR READING**

You create a stream of the class BufferedReader and connect it to a text file for reading as follows:

#### **SYNTAX:**

 BufferedReader Stream\_Object = new BufferedReader(new FileReader(File\_Name));

#### **EXAMPLE:**

```
BufferedReader inputStream = 
        new BufferedReader(new FileReader("morestuff.txt"));
```
After this statement, you can use the methods readLine and read to read from the file.

When used in this way, the FileReader constructor, and hence the BufferedReader constructor invocation, can throw a FileNotFoundException, which is a kind of IOException.

We have already used objects of the class BufferedReader, created as follows, for reading from the keyboard: readLine

```
BufferedReader keyboard = 
                    new BufferedReader(new InputStreamReader(System.in));
```
An object of the class BufferedReader that is connected to a text file, as in Display 10.3, has the same method readLine that we used to read from the keyboard, but it reads from a text file rather than the keyboard. This use of readLine to read from a text file is illustrated in Display 10.3.

Display 10.4 describes some of the methods in the class BufferedReader. Notice that there are only two methods for reading from a text file, readLine and read. We have already discussed readLine.

```
Display 10.4 Some Methods of the Class BufferedReader
```

```
BufferedReader and FileReader are in the java.io package.
   public BufferedReader(Reader readerObject)
This is the only constructor you are likely to need. There is no constructor that accepts a file name as an 
argument. If you want to create a stream using a file name, you use
   new BufferedReader(new FileReader(File_Name))
When used in this way, the FileReader constructor, and thus the BufferedReader constructor invoca-
tion, can throw a FileNotFoundException, which is a kind of IOException.
The File class will be covered in the section entitled "The File Class." We discuss it here so that you will 
have a more complete reference in this display, but you can ignore the following reference to the class 
File until after you've read that section. 
If you want to create a stream using an object of the class File, you use
   new BufferedReader(new FileReader(File_Object))
When used in this way, the FileReader constructor, and thus the BufferedReader constructor invoca-
tion, can throw a FileNotFoundException, which is a kind of IOException.
   public String readLine() throws IOException
Reads a line of input from the input stream and returns that line. If the read goes beyond the end of the 
file, null is returned. (Note that an EOFException is not thrown at the end of a file. The end of a file is 
signaled by returning null.)
   public int read() throws IOException
Reads a single character from the input stream and returns that character as an int value. If the read goes 
beyond the end of the file, then −1 is returned. Note that the value is returned as an int. To obtain a 
char, you must perform a type cast on the value returned. The end of a file is signaled by returning −1. 
(All of the "real" characters return a positive integer.)
   public long skip(long n) throws IOException
Skips n characters.
   public void close() throws IOException
Closes the stream's connection to a file.
```
The method read reads a single character. But, note that read returns a value of type int that corresponds to the character read; it does not return the character itself. Thus, to get the character, you must use a type cast, as in read method

```
char next = (char)(inputStream.read()):
```
If inputStream is in the class BufferedReader and is connected to a text file, this will set next equal to the first character in the file that has not yet been read.

Notice that the program in Display 10.3 catches two kinds of exceptions: FileNot-FoundException and IOException. An attempt to open the file may throw a FileNot-FoundException, and any of the invocations of inputStream.readLine() may throw an IOException. Because FileNotFoundException is a kind of IOException, you could use only the catch block for IOException. However, if you were to do this, then you would get less information if an exception were thrown. If you use only one catch block and an exception is thrown, you will not know if the problem occurred when opening the file or when reading from the file after it was opened.

## **FileNotFoundException**

If your program attempts to open a file for reading and there is no such file, then a FileNot-FoundException is thrown. As you saw earlier in this chapter, a FileNotFoundException is also thrown in some other situations. A FileNotFoundException is a kind of IOException.

## Self-Test Exercises

- 8. Write some code that will create a stream named fileIn that is a member of the class BufferedReader and that connects the stream to a text file named joe so that your program can read input from the text file joe.
- 9. What is the type of a value returned by the method readLine in the class Buffered-Reader? What is the type of a value returned by the method read in the class Buffered-Reader?
- 10. Might the methods read and readLine in the class BufferedReader throw an exception? If so, what type of exception?
- 11. One difference between the try blocks in Display 10.1 and Display 10.3 is that the try block in Display 10.1 encloses only the opening of the file, while the try block in Display 10.3 encloses most of the action in the program. Why is the try block in Display 10.3 larger than the one in Display 10.1?
- 12. Might the following throw an exception that needs to be caught or declared in a throws clause?

```
BufferedReader inputStream = 
     new BufferedReader(new FileReader("morestuff.txt"));
```
(The stream inputStream would be used to read from the text file morestuff.txt.)

13. Might the following throw an exception that needs to be caught or declared in a throws clause?

BufferedReader keyboard = new BufferedReader(new InputStreamReader(System.in));

(The stream keyboard would be used to read from the keyboard.)

14. In both exercises 12 and 13 the code invokes a constructor for the class BufferedReader but one can throw an exception while the other does not throw any exception. How can this be?

#### Tip

#### **READING NUMBERS**

The class BufferedReader has no methods to read a number from a text file. You can read numbers from a text file using BufferedReader in the same way that you read numbers from the keyboard using BufferedReader. To read a single number on a line by itself, read it using the method readLine and then use Integer.parseInt, Double.parseDouble, or some similar method to convert the string read to a number. If there are multiple numbers on a single line, read the line using readLine and then use StringTokenizer to decompose the string into tokens. Then, use Integer.parseInt or a similar method to convert each token to a number.

#### **TESTING FOR THE END OF A TEXT FILE**

When using the class BufferedReader, if your program tries to read beyond the end of the file with either of the methods readLine or read, then the method returns a special value to signal that the end of the file has been reached. When readLine tries to read beyond the end of a file, it returns the value null. Thus, your program can test for the end of the file by testing to see if readLine returns null. This technique is illustrated in Display 10.5. When the method read tries to read beyond the end of a file, it returns the value −1. Because the int value corresponding to each ordinary character is positive, this can be used to test for the end of a file.

(As you will see when we discuss binary file input, when your program tries to read beyond the end of a binary file, it throws an EOFException. When reading from a text file using BufferedReader, an EOFException is never thrown.)

**Display 10.5 Checking for the End of a Text File (Part 1 of 2)**

```
1 import java.io.BufferedReader;
2 import java.io.FileReader;
3 import java.io.PrintWriter;
4 import java.io.FileOutputStream;
5 import java.io.FileNotFoundException;
6 import java.io.IOException;
7 /**
8 Makes numbered.txt the same as original.txt, but with each line numbered.
9 */
10 public class TextEOFDemo
11 \quad {
12 public static void main(String[] args)
13 {
14 try
15 {
16 BufferedReader inputStream = 
17 new BufferedReader(new FileReader("original.txt"));
18 PrintWriter outputStream = 
19 new PrintWriter(new FileOutputStream("numbered.txt"));
20 int count = 0;
21 String line = inputStream.readLine();
22 while (line != null)
23 {
24 count++;
25 outputStream.println(count + " " + line);
26 line = inputStream.readLine();
27 }
28 inputStream.close();
29 outputStream.close();
30 }
31 catch(FileNotFoundException e)
32 {
33 System.out.println("Problem opening files.");
34 }
35 catch(IOException e)
36 {
37 System.out.println("Error reading from original.txt.");
38 }
39 }
40 }
```
#### **Display 10.5 Checking for the End of a Text File (Part 2 of 2)**

#### **FILE** original.txt

Little Miss Muffet sat on a tuffet eating her curves away. Along came a spider who sat down beside her and said "Will you marry me?"

FILE numbered.txt (after the program is run)

1 Little Miss Muffet 2 sat on a tuffet 3 eating her curves away. 4 Along came a spider 5 who sat down beside her 6 and said "Will you marry me?"

If your version of numbered. txt has numbered blank lines after 6, that means you had blank lines at the end of original.txt.

#### **CHECKING FOR THE END OF A TEXT FILE**

The method readLine of the class BufferedReader returns null when it tries to read beyond the end of a text file. The method read of the class BufferedReader returns −1 when it tries to read beyond the end of a text file.

## Self-Test Exercises

- 15. Does the class BufferedReader have a method to read an int value from a text file?
- 16. What happens when the method readLine in the class BufferedReader attempts to read beyond the end of a file? How can you use this to test for the end of a file?
- 17. What is the type of the value returned by the method read in the class BufferedReader?
- 18. What happens when the method read in the class BufferedReader attempts to read beyond the end of a file? How can you use this to test for the end of a file?
- 19. Does the program in Display 10.5 work correctly if original.txt is an empty file?

#### ■ **PATH NAMES**

When giving a file name as an argument to a constructor for opening a file in any of the ways we have discussed, you may use a simple file name, in which case it is assumed that the file is in the same directory (folder) as the one in which the program is run. You can also use a full or relative path name.

 A **path name** not only gives the name of the file, but also tells what directory (folder) the file is in. A **full path name**, as the name suggests, gives a complete path name, starting from the root directory. A **relative path name** gives the path to the file, starting with the directory that your program is in. The way that you specify path names depends on your particular operating system. path names

A typical UNIX path name is

/user/sallyz/data/data.txt

To create an input stream connected to this file, you use

```
BufferedReader inputStream = 
       new BufferedReader(new FileReader("/user/sallyz/data/data.txt"));
```
Windows uses  $\setminus$  instead of / in path names. A typical Windows path name is

C:\dataFiles\goodData\data.txt

To create an input stream connected to this file, you use

```
BufferedReader inputStream = 
     new BufferedReader(
       new FileReader("C:\\dataFiles\\qoodData\\data.txt"));
```
Note that you need to use  $\setminus \setminus$  in place of  $\setminus$ , since otherwise Java will interpret a backslash paired with a character, such as  $\lambda d$ , as an escape character. Although you must worry about using a backslash  $\setminus$  in a quoted string, this problem does not occur with path names read in from the keyboard. using  $\setminus$ ,  $\setminus \setminus$ , or /

One way to avoid these escape-character problems altogether is to always use UNIX conventions when writing path names. A Java program will accept a path name written in either Windows or UNIX format, even if it is run on a computer with an operating system that does not match the syntax. Thus, an alternate way to create an input stream connected to the Windows file

```
C:\dataFiles\goodData\data.txt
```
is the following:

```
BufferedReader inputStream = 
        new BufferedReader(
           new FileReader("C:/dataFiles/goodData/data.txt"));
```
#### **NESTED CONSTRUCTOR INVOCATIONS**

Expressions with two constructors, such as the following, are common when dealing with Java's library of I/O classes:

new BufferedReader(new FileReader("original.txt"))

This is a manifestation of the general approach to how Java I/O libraries work. Each I/O class serves one or a small number of functions. To obtain full functionality you normally need to combine two (or more) class constructors. For example, in the above example, the object new FileReader("original.txt") establishes a connection with the file original.txt but provides only very primitive methods for input. The constructor for BufferedReader takes this file reader object and adds a richer collection of input methods. In these cases the inner object, such as new FileReader("original.txt"), is transformed into an instance variable of the outer object, such as BufferedReader. (The instance variable might be literally the object produced by the inner constructor or it might be derived from that object in some way.)

The situation is similar to that of what we did with the class ConsoleIn (Display 9.12). The class ConsoleIn has an instance variable of type BufferedReader that is connected to the keyboard (by System.in), and all the input is ultimately done by this BufferedReader object, but the methods of the class ConsoleIn add a user-friendly interface for this simple input facility.

## Self-Test Exercises

- 20. Of the classes PrintWriter, BufferedReader, FileReader, and FileOutputStream, which have a constructor that accepts a file name as an argument?
- 21. Is the following legal?

```
FileReader readerObject = 
            new FileReader("myFile.txt");
BufferedReader inputStream = 
            new BufferedReader(readerObject);
```
## ■ **System.in, System.out, AND System.err**

The streams System.in, System.out, and System.err are three streams that are automatically available to your Java code. You have already been using System.in and System.out. System.err is just like System.out, except that it has a different name. For example, both of the following statements will send the string "Hello" to the screen so the screen receives two lines each containing "Hello":

```
System.out.println("Hello");
System.err.println("Hello");
```
The output stream System.out is intended to be used for normal output from code that is not in trouble. System.err is meant to be used for error messages.

Having two different standard output streams can be handy when you redirect output. For example, you can redirect the regular output to one file and redirect the error messages to a different file. Java allows you to redirect any of these three standard streams to or from a file (or other I/O device). This is done with the static methods setIn, setOut, and setErr of the class System.

For example, suppose your code connects the output stream errStream (of a type to be specified later) to a text file. You can then redirect the stream System.err to this text file as follows:

```
System.setErr(errStream);
```
If the following appears later in your code:

```
System.out.println("Hello from System.out.");
System.err.println("Hello from System.err.");
```
then "Hello from System.out." will be written to the screen, but "Hello from System.err." will be written to the file connected to the output stream errStream. A simple program illustrating this is given in Display 10.6.

Note that the arguments to the redirecting methods must be of the types shown in the following headings, and these are classes we do not discuss in this book:

```
public static void setIn(InputStream inStream)
public static void setOut(PrintStream outStream)
public static void setErr(PrintStream outStream)
```
None of the input or output streams we constructed in our previous programs are of a type suitable to be an argument to any of these redirection methods. Space constraints keep us from giving any more details on the stream classes that are suitable for producing arguments for these redirection methods. However, you can use Display 10.6 as a model to allow you to redirect either System.err or System.out to a text file of your choice.

#### Self-Test Exercises

- 22. Suppose you want the program in Display 10.6 to send an error message to the screen and regular (System.out) output to the file errormessages.txt. (Just the reverse of what the program in Display 10.6 does.) How would you change the program in Display 10.6?
- 23. Suppose you want the program in Display 10.6 to send all output (both System.out and System.err) to the file errormessages.txt. How would you change the program in Display 10.6?

redirecting output

```
Display 10.6 Redirecting Error Messages
```

```
1 import java.io.PrintStream;
2 import java.io.FileOutputStream;
3 import java.io.FileNotFoundException;
4 public class RedirectionDemo
\begin{matrix}5 & \textbf{\&} \\6 & & \textbf{\&} \end{matrix}public static void main(String[] args)
7 {
8 PrintStream errStream = null;<br>9 trvtry
10 {
11 errStream = 
12 new PrintStream(
13 new FileOutputStream("errormessages.txt"));
14 }
15 catch(FileNotFoundException e)
16 {
17 System.out.println(
18 "Error opening file with FileOutputStream.");
19 }
20 System.setErr(errStream);
21 System.err.println("Hello from System.err.");
22 System.out.println("Hello from System.out.");
23 System.err.println("Hello again from System.err.");
24 errStream.close();
None of System.in, System.out, or 
25 }
26 }
                                   System.err needs to be closed, but the 
                                   streams you create should be explicitly closed.
                                      Note the stream classes used.
```
**FILE** errormessages.txt

Hello from System.err. Hello again from System.err.

#### **SCREEN OUTPUT**

Hello from System.out.

#### The **File** Class **10.3**

*The scars of others should teach us caution.*

Saint Jerome

In this section we describe the class File, which is not really an I/O stream class but is often used in conjunction with file I/O. The class File is so important to file I/O programming that it was even placed in the java.io package.

#### ■ **PROGRAMMING WITH THE File CLASS**

The File class contains methods that allow you to check various properties of a file, such whether there is a file with a specified name, whether the file can be written to, and so forth. Display 10.7 gives a sample program that uses the class File with text files. (The class File works the same with binary files as it does with text files.)

Note that the File class constructor takes a name, known as the **abstract name**, as an (string) argument. So the File class really checks properties of names. For example, the method exists tests whether there is a file with the abstract name. Moreover, the abstract name may be a potential directory (folder) name, not necessarily a potential file name. For example, the method isDirectory tests whether the abstract name is really the name of a directory (folder). The abstract name may be either a relative path name (which includes the case of a simple file name) or a full path name.

Display 10.8 lists some of the methods in the class File.

### **THE File CLASS**

The File class is like a wrapper class for file names. The constructor for the class File takes a string as an argument and produces an object that can be thought of as the file with that name. You can use the File object and methods of the class File to answer questions, such as: Does the file exist? Does your program have permission to read the file? Does your program have permission to write to the file? Display 10.10 has a summary of some of the methods for the class File.

#### **EXAMPLE:**

```
File fileObject = new File("data.txt");if ( ! fileObject.canRead())
     System.out.println("File data.txt is not readable.");
```
**Display 10.7 Using the File Class (Part 1 of 2)**

```
1 import java.io.BufferedReader;
2 import java.io.InputStreamReader;
3 import java.io.IOException;
4 import java.io.File;
1 import java.io.PrintWriter;
2 import java.io.FileOutputStream;
3 import java.io.FileNotFoundException;
4 public class FileClassDemo
5 {
6 public static void main(String[] args)
7 {
8 BufferedReader keyboard = 
9 new BufferedReader(new InputStreamReader(System.in));
10 String line = null;
11 String fileName = null;
12 try
13 { 
14 System.out.println("I will store a line of text for you.");
15 System.out.println("Enter the line of text:");
16 line = keyboard.readLine();
17 System.out.println("Enter a file name to hold the line:");
18 fileName = keyboard.readLine();
19 fileName = fileName.trim();
20 File fileObject = new File(fileName);
21 while (fileObject.exists())
22 {
23 System.out.println("There already is a file named "
24 + fileName):
25 System.out.println("Enter a different file name:");
26 fileName = keyboard.readLine();
27 fileName = fileName.trim();
28 fileObject = new File(fileName);
29 }
30 }
31 catch(IOException e)
32 {
33 System.out.println("Error reading from the keyboard. ");
34 System.exit(0);
35 }
```
**Display 10.7 Using the File Class (Part 2 of 2)**

```
36 PrintWriter outputStream = null;
37 try
38 {
39 outputStream = 
40 new PrintWriter(new FileOutputStream(fileName));
41 }
42 catch(FileNotFoundException e)
43 {
44 System.out.println("Error opening the file " + fileName);
45 System.exit(0);
46 }
47 System.out.println("Writing \"" + line + "\"");
48 System.out.println("to the file " + fileName);
49 outputStream.println(line);
50 outputStream.close();
51 System.out.println("Writing completed.");
52 }
53 }
                                          If you wish, you can use fileObject
                                          instead of fileName as the argument 
                                          to FileOutputStream.
                        The dialog assumes that there already is a file named myLine.txt
                        but that there is no file named mySaying.txt.
```
#### **SAMPLE DIALOGUE**

I will store a line of text for you. Enter the line of text: **May the hair on your toes grow long and curly.** Enter a file name to hold the line: **myLine.txt** There already is a file named myLine.txt Enter a different file name: **mySaying.txt** Writing "May the hair on your toes grow long and curly." to the file mySaying.txt Writing completed.

#### **Display 10.8 Some Methods in the Class File (Part 1 of 3)**

File is in the java.io package.

public File(String File\_Name)

Constructor. File\_Name can be either a full or a relative path name (which includes the case of a simple file name). File\_Name is referred to as the **abstract path name**.

```
Display 10.8 Some Methods in the Class File (Part 2 of 3)
```

```
public boolean exists()
```
Tests whether there is a file with the abstract path name.

public boolean canRead()

Tests whether the program can read from the file. Returns true if the file named by the abstract path name exists and is readable by the program; otherwise returns false.

```
public boolean setReadOnly()
```
Sets the file represented by the abstract path name to be read only. Returns true if successful; otherwise returns false.

public boolean canWrite()

Tests whether the program can write to the file. Returns true if the file named by the abstract path name exists and is writable by the program; otherwise returns false.

public boolean delete()

Tries to delete the file or directory named by the abstract path name. A directory must be empty to be removed. Returns true if it was able to delete the file or directory. Returns false if it was unable to delete the file or directory.

public boolean createNewFile() throws IOException

Creates a new empty file named by the abstract path name, provided that a file of that name does not already exist. Returns true if successful, and returns false otherwise.

public String getName()

Returns the last name in the abstract path name (that is, the simple file name). Returns the empty string if the abstract path name is the empty string.

public String getPath()

Returns the abstract path name as a String value.

public boolean renameTo(File New\_Name)

Renames the file represented by the abstract path name to New\_Name. Returns true if successful; otherwise returns false. New\_Name can be a relative or absolute path name. This may require moving the file. Whether or not the file can be moved is system dependent.

```
public boolean isFile()
```
Returns true if a file exists that is named by the abstract path name and the file is a normal file; otherwise returns false. The meaning of normal is system dependent. Any file created by a Java program is guaranteed to be normal.

#### **Display 10.8 Some Methods in the Class File (Part 3 of 3)**

```
public boolean isDirectory()
```
Returns true if a directory (folder) exists that is named by the abstract path name; otherwise returns false.

public boolean mkdir()

Makes a directory named by the abstract path name. Will not create parent directories. See mkdirs. Returns true if successful; otherwise returns false.

public boolean mkdirs()

Makes a directory named by the abstract path name. Will create any necessary but nonexistent parent directories. Returns true if successful; otherwise returns false. Note that if it fails, then some of the parent directories may have been created.

```
public long length()
```
Returns the length in bytes of the file named by the abstract path name. If the file does not exist or the abstract path name names a directory, then the value returned is not specified and may be anything.

## Self-Test Exercises

- 24. Write a complete (although simple) Java program that tests whether or not the directory (folder) containing the program also contains a file named  $S$ ally.txt. The program has no input and the only output tells whether or not there is a file named Sally.txt.
- 25. Write a complete Java program that asks the user for a file name, tests whether the file exists, and, if the file exists, asks the user whether or not it should be deleted. It then either deletes or does not delete the file as the user requests.

# Binary Files **10.4** ✜

*A little more than kin, and less than kind.*

William Shakespeare, *Hamlet*

Binary files store data in the same format that is used in the computer's memory to store the values of variables. For example, a value of type int is stored as the same sequence of bytes (same sequence of zeros and ones) whether it is stored in an int variable in memory or in a binary file. So, no conversion of any kind needs to be performed when you store or retrieve a value in a binary file. This is why binary files can be handled more efficiently than text files.

Java binary files are unlike binary files in other programming languages in that they are portable. A binary file created by a Java program can be moved from one computer to another and still be read by a Java program—but only by a Java program. They cannot normally be read with a text editor or with a program written in any programming language other than Java.

The preferred stream classes for processing binary files are ObjectInputStream and ObjectOutputStream. Each has methods to read or write data one byte at a time. These streams can also automatically convert numbers and characters to bytes that can be stored in a binary file. They allow your program to be written as if the data placed in the file, or read from the file, were not just bytes but were strings or items of any of Java's primitive data types, such as int, char, and double, or even objects of classes you define. If you do not need to access your files using an editor, then the easiest and most efficient way to read data from and write data to files is to use binary files in the way we describe here.

We conclude this section with a discussion of how you can use ObjectOutputStream and ObjectInputStream to write and later read objects of any class you define. This will let your code store objects of the classes you define in binary files and later read them back, all with the same convenience and efficiency that you get when storing strings and primitive type data in binary files.

## **WRITING SIMPLE DATA TO A BINARY FILE**

The class ObjectOutputStream is the preferred stream class for writing to a binary file.<sup>2</sup> An object of the class ObjectOutputStream has methods to write strings and values of any of the primitive types to a binary file. Display 10.9 shows a sample program that writes values of type int to a binary file. Display 10.10 describes the methods used for writing data of other types to a binary file.

Notice that almost all the code in the sample program in Display 10.9 is in a try block. Any part of the code that does binary file I/O in the ways we are describing can throw an IOException.

The output stream for writing to the binary file numbers dat is created and named with the following:

```
ObjectOutputStream outputStream =
 new ObjectOutputStream(new FileOutputStream("numbers.dat"));
```
opening a file

As with text files, this is called **opening the file**. If the file numbers.dat does not already exist, this statement will create an empty file named numbers.dat. If the file numbers.dat already exists, this statement will erase the contents of the file so that the file

<sup>2</sup> DataOutputStream is also widely used and behaves exactly as we describe for ObjectOutputStream in this section. However, the techniques given in the subsections "Binary I/O of Objects" and "Array Objects in Binary Files" only work for ObjectOutputStream; they do not work for DataOutputStream.

```
1 import java.io.ObjectOutputStream;
2 import java.io.FileOutputStream;
3 import java.io.IOException;
4 public class BinaryOutputDemo
   \{6 public static void main(String[] args)
\begin{array}{ccc} 7 & & \{ \\ 8 & & \end{array}try
 9 {
10 ObjectOutputStream outputStream =
11 new ObjectOutputStream(new FileOutputStream("numbers.dat"));
12 int i;
13 for (i = 0; i < 5; i++)14 outputStream.writeInt(i);
15 System.out.println("Numbers written to the file numbers.dat.");
16 outputStream.close();
17 }
18 catch(IOException e)
19 {
20 System.out.println("Problem with file output.");
21 }
22 }
23 }
```
#### **FILE REPRESENTATION** (after program is run)

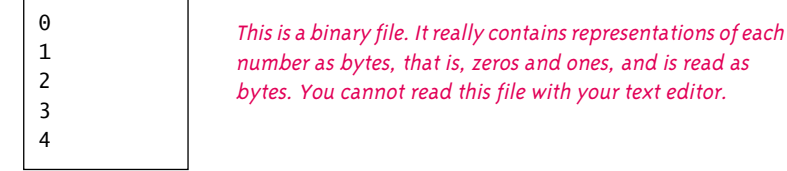

starts out empty. The situation is basically the same as what you learned for text files, except that we're using a different class.

As is typical of Java I/O classes, the constructor for the class ObjectOutputStream takes another I/O class object as an argument, in this case an anonymous argument of the class FileOutputStream.

The class ObjectOutputStream does not have a method named println, as we had with text file output and screen output. However, as shown in Display 10.9, an object of

#### **OPENING A BINARY FILE FOR OUTPUT**

You create a stream of the class ObjectOutputStream and connect it to a binary file as follows:

#### **SYNTAX:**

```
ObjectOutputStream Output_Stream_Name =
    new ObjectOutputStream(new FileOutputStream(File_Name));
```
The constructor for FileOutputStream may throw a FileNotFoundException, which is a kind of IOException. If the FileOutputStream constructor succeeds, then the constructor for ObjectOutputStream may throw a different IOException. A single catch block for IOException would cover all cases.

#### **EXAMPLES:**

```
ObjectOutputStream myOutputStream =
           new ObjectOutputStream(new FileOutputStream("mydata.dat"));
```
After opening the file, you can use the methods of the class ObjectOutputStream (Display 10.10) to write to the file.

#### writeInt

the class ObjectOutputStream does have a method named writeInt that can write a single int value to a file, and it also has the other output methods described in Display 10.10.

In Display 10.9, we made it look as though the numbers in the file numbers.dat were written one per line in a human-readable form. That is not what happens, however. There are no lines or other separators between the numbers. Instead, the numbers are written in the file one immediately after the other, and they are encoded as a sequence of bytes in the same way that the numbers would be encoded in the computer's main memory. These coded int values cannot be read using your editor. Realistically, they can be read only by another Java program.

writeChar

You can use a stream from the class ObjectOutputStream to output values of any primitive type and also to write data of the type String. Each primitive data type has a corresponding write method in the class ObjectOutputStream. We have already mentioned the write methods for outputting int values. The methods for the other primitive types are completely analogous to writeInt. For example, the following would write a double value, a boolean value, and a char value to the binary file connected to the ObjectOutputStream object outputStream:

```
outputStream.writeDouble(9.99);
outputStream.writeBoolean(false);
outputStream.writeChar((int)'A');
```
**Display 10.10 Some Methods in the Class ObjectOutputStream (Part 1 of 2)**

ObjectOutputStream and FileOutputStream are in the java.io package.

public ObjectOutputStream(OutputStream streamObject)

There is no constructor that takes a file name as an argument. If you want to create a stream using a file name, you use

new ObjectOutputStream(new FileOutputStream(File\_Name))

This creates a blank file. If there already is a file named File\_Name, then the old contents of the file are lost. If you want to create a stream using an object of the class File, you use

new ObjectOutputStream(new FileOutputStream(File\_Object))

The constructor for FileOutputStream may throw a FileNotFoundException, which is a kind of IOException. If the FileOutputStream constructor succeeds, then the constructor for ObjectOutputStream may throw a different IOException.

public void writeInt(int n) throws IOException

Writes the int value n to the output stream.

public void writeShort(short n) throws IOException

Writes the short value n to the output stream.

public void writeLong(long n) throws IOException

Writes the long value n to the output stream.

public void writeDouble(double x) throws IOException

Writes the double value x to the output stream.

public void writeFloat(float x) throws IOException

Writes the float value x to the output stream.

public void writeChar(int n) throws IOException

Writes the char value n to the output stream. Note that it expects its argument to be an int value. However, if you simply use the char value, then Java will automatically type cast it to an int value. The following are equivalent:

outputStream.writeChar((int)'A');

and

outputStream.writeChar('A');

public void writeBoolean(boolean b) throws IOException

Writes the boolean value b to the output stream.

**Display 10.10 Some Methods in the Class ObjectOutputStream (Part 2 of 2)**

public void writeUTF(String aString) throws IOException

Writes the String value aString to the output stream. UTF refers to a particular method of encoding the string. To read the string back from the file, you should use the method readUTF of the class ObjectInputStream.

public void writeObject(Object anObject) throws IOException

Writes its argument to the output stream. The object argument should be an object of a serializable class, a concept discussed later in this chapter. Throws various IOExceptions.

public void close() throws IOException

Closes the stream's connection to a file. This method calls flush before closing the file.

```
public void flush() throws IOException
```
Flushes the output stream. This forces an actual physical write to the file of any data that has been buffered and not yet physically written to the file. Normally, you should not need to invoke flush.

The method writeChar has one possibly surprising property: It expects its argument to be of type int. So if you start with a value of type char, the char value can be type cast to an int before it is given to the method writeChar. For example, to output the contents of a char variable named symbol, you can use

outputStream.writeChar((int)symbol);

In actual fact, you do not need to write in the type cast to an int, because Java automatically performs a type cast from a char value to an int value for you. So, the following is equivalent to the above invocation of writeChar:

```
outputStream.writeChar(symbol);
```
To output a value of type String, you use the method writeUTF. For example, if outputStream is a stream of type ObjectOutputStream, the following will write the string "Hello friend." to the file connected to that stream:

outputStream.writeUTF("Hello friend.");

You may write output of different types to the same file. So, you may write a combination of, for example, int, double, and String values. However, mixing types in a file does require special care to make it possible to read them back out of the file. To read them back, you need to know the order in which the various types appear in the file, because, as you will see, a program that reads from the file will use a different method to read data of each different type.

Note that, as illustrated in Display 10.9 and as you will see shortly, you close a binary output or input stream in the same way that you close a stream connected to a text file.

writeUTF for strings

closing a binary file

#### ■ **UTF AND writeUTF**

Recall that Java uses the Unicode character set, a set of characters that includes many characters used in languages whose character sets are different from English. Readers of this book are undoubtedly using editors and operating systems that use the ASCII character set, which is the character set normally used for English and for our Java programs. The ASCII character set is a subset of the Unicode character set, so the Unicode character set has a lot of characters you probably do not need. There is a standard way of encoding all the Unicode characters, but for English-speaking countries, it is not a very efficient coding scheme. The UTF coding scheme is an alternative scheme that still codes all Unicode characters but that favors the ASCII character set. The UTF coding method gives short, efficient codes for the ASCII characters. The price is that it gives long, inefficient codes to the other Unicode characters. However, because you probably do not use the other Unicode characters, this is a very favorable trade-off. The method writeUTF uses the UTF coding method to write strings to a binary file.

The method writeInt writes integers into a file using the same number of bytes that is, the same number of zeros and ones—to store any integer. Similarly, the method writeLong uses the same number of bytes to store each value of type long. (But the methods writeInt and writeLong use a different number of bytes from each other.) The situation is the same for all the other write methods that write primitive types to binary files. However, the method writeUTF uses differing numbers of bytes to store different strings in a file. Longer strings require more bytes than shorter strings. This can present a problem to Java, because there are no separators between data items in a binary file. The way that Java manages to make this work is by writing some extra information at the start of each string. This extra information tells how many bytes are used to write the string, so readUTF knows how many bytes to read and convert. (The method readUTF will be discussed a little later in this chapter, but, as you may have already guessed, it reads a String value that was written using the UTF coding method.)

The situation with writeUTF is even a little more complicated than what we discussed in the previous paragraph. Notice that we said that the information at the start of the string code in the file tells how many *bytes* to read, *not how many characters are in the string.* These two figures are not the same. With the UTF way of encoding, different characters are encoded in different numbers of bytes. However, all the ASCII characters are stored in just one byte, and you are undoubtedly using only ASCII characters, so this difference is more theoretical than real to you now.

## Self-Test Exercises

- 26. How do you open the binary file bindata.dat so that it is connected to an output stream of type ObjectOutputStream that is named outputThisWay?
- 27. Give two statements that will write the values of the two double variables  $v1$  and  $v2$  to the file bindata.dat. Use the stream outputThisWay that you created as the answer to exercise 26.
- 28. Give a statement that will write the string value "Hello" to the file bindata.dat. Use the stream outputThisWay that you created as the answer to exercise 26.
- 29. Give a statement that will close the stream outputThisWay created as the answer to exercise 26.

#### **READING SIMPLE DATA FROM A BINARY FILE**

The stream class ObjectInputStream is used to read from a file that has been written to using ObjectOutputStream. Display 10.11 gives some of the most commonly used methods for this class. If you compare that table with the methods for ObjectOutput-Stream given in Display 10.10, you will see that each output method in ObjectOutput-Stream has a corresponding input method in ObjectInputStream. For example, if you write an integer to a file using the method writeInt of ObjectOutputStream, then you can read that integer back with the method readInt of ObjectInputStream. If you write a number to a file using the method writeDouble of ObjectOutputStream, then you can read that number back with the method readDouble of ObjectInputStream, and so forth. Display 10.12 gives an example of using readInt in this way.

```
Display 10.11 Some Methods in the Class ObjectInputStream (Part 1 of 3)
```
The classes ObjectInputStream and FileInputStream are in the java.io package.

```
public ObjectInputStream(InputStream streamObject)
```
There is no constructor that takes a file name as an argument. If you want to create a stream using a file name, you use

```
new ObjectInputStream(new FileInputStream(File_Name))
```
Alternatively, you can use an object of the class File in place of the File\_Name, as follows:

new ObjectInputStream(new FileInputStream(File\_Object))

The constructor for FileInputStream may throw a FileNotFoundException, which is a kind of IOException. If the FileInputStream constructor succeeds, then the constructor for ObjectInput-Stream may throw a different IOException.

```
public int readInt() throws IOException
```
Reads an int value from the input stream and returns that int value. If readInt tries to read a value from the file and that value was not written using the method writeInt of the class ObjectOutput-Stream (or written in some equivalent way), then problems will occur. If an attempt is made to read beyond the end of the file, an EOFException is thrown.

```
public int readShort() throws IOException
```
Reads a short value from the input stream and returns that short value. If readShort tries to read a value from the file and that value was not written using the method writeShort of the class ObjectOutputStream (or written in some equivalent way), then problems will occur. If an attempt is made to read beyond the end of the file, an EOFException is thrown.

#### **Display 10.11 Some Methods in the Class ObjectInputStream (Part 2 of 3)**

#### public long readLong() throws IOException

Reads a long value from the input stream and returns that long value. If readLong tries to read a value from the file and that value was not written using the method writeLong of the class ObjectOutput-Stream (or written in some equivalent way), then problems will occur. If an attempt is made to read beyond the end of the file, an EOFException is thrown.

#### public double readDouble() throws IOException

Reads a double value from the input stream and returns that double value. If readDouble tries to read a value from the file and that value was not written using the method writeDouble of the class ObjectOutputStream (or written in some equivalent way), then problems will occur. If an attempt is made to read beyond the end of the file, an EOFException is thrown.

#### public float readFloat() throws IOException

Reads a float value from the input stream and returns that float value. If readFloat tries to read a value from the file and that value was not written using the method writeFloat of the class ObjectOutputStream (or written in some equivalent way), then problems will occur. If an attempt is made to read beyond the end of the file, an EOFException is thrown.

#### public char readChar() throws IOException

Reads a char value from the input stream and returns that char value. If readChar tries to read a value from the file and that value was not written using the method writeChar of the class ObjectOutput-Stream (or written in some equivalent way), then problems will occur. If an attempt is made to read beyond the end of the file, an EOFException is thrown.

#### public boolean readBoolean() throws IOException

Reads a boolean value from the input stream and returns that boolean value. If readBoolean tries to read a value from the file and that value was not written using the method writeBoolean of the class ObjectOutputStream (or written in some equivalent way), then problems will occur. If an attempt is made to read beyond the end of the file, an EOFException is thrown.

public String readUTF() throws IOException

Reads a String value from the input stream and returns that String value. If readUTF tries to read a value from the file and that value was not written using the method writeUTF of the class ObjectOutputStream (or written in some equivalent way), then problems will occur. If an attempt is made to read beyond the end of the file, an EOFException is thrown.

Object readObject( ) throws ClassNotFoundException, IOException

Reads an object from the input stream. The object read should have been written using writeObject of the class ObjectOutputStream. Throws a ClassNotFoundException if the class of a serialized object cannot be found. If an attempt is made to read beyond the end of the file, an EOFException is thrown. May throw various other IOExceptions.

```
public int skipBytes(int n) throws IOException
```
Skips n bytes.

**Display 10.11 Some Methods in the Class ObjectInputStream (Part 3 of 3)**

```
public void close() throws IOException
```
Closes the stream's connection to a file.

The input stream for reading from the binary file numbers.dat is opened as follows:

```
ObjectInputStream inputStream =
            new ObjectInputStream(new FileInputStream("numbers.dat"));
```
Note that this is identical to how we opened a file using ObjectOutputStream in Display 10.9, except that here we've used the classes ObjectInputStream and FileInput-Stream instead of ObjectOutputStream and FileOutputStream.

#### **OPENING A BINARY FILE FOR READING**

You create a stream of the class ObjectInputStream and connect it to a binary file as follows:

#### **SYNTAX:**

```
ObjectInputStream Input_Stream_Name =
      new ObjectInputStream(new FileInputStream(File_Name));
```
The constructor for FileInputStream may throw a FileNotFoundException, which is a kind of IOException. If the FileInputStream constructor succeeds, then the constructor for ObjectInputStream may throw a different IOException.

#### **EXAMPLES:**

```
ObjectInputStream inputFile = 
         new ObjectInputStream(new FileInputStream("somefile.dat"));
```
After this, you can use the methods in Display 10.11 to read from the file.

reading multiple types

closing a binary file

ObjectInputStream allows you to read input values of different types from the same file. So, you may read a combination of, for example, int values, double values, and String values. However, if the next data item in the file is not of the type expected by the reading method, the result is likely to be a mess. For example, if your program writes an integer using writeInt, then any program that reads that integer should read it using readInt. If you instead use readLong or readDouble, your program will misbehave.

Note that, as illustrated in Display 10.12, you close a binary input stream in the same way that you close all the other I/O streams we have seen.

**Display 10.12 Reading from a Binary File** 

```
1 import java.io.ObjectInputStream;
2 import java.io.FileInputStream:
 3 import java.io.IOException;
4 import java.io.FileNotFoundException;
 5 public class BinaryInputDemo
6 {
7 public static void main(String[] args)<br>8 {
     8 {
9 try
10 {
11 ObjectInputStream inputStream = 
12 new ObjectInputStream(new FileInputStream("numbers.dat"));
13 System.out.println("Reading the file numbers.dat.");
14 int n1 = inputStream.readInt();
15 int n2 = inputStream.readInt();
16 System.out.println("Numbers read from file:");
17 System.out.println(n1);
18 System.out.println(n2);
19 inputStream.close();
20 }
21 catch(FileNotFoundException e)
22 \frac{1}{2}23 System.out.println("Cannot find file numbers.dat.");
24 }
25 catch(IOException e)
26 {
27 System.out.println("Problems with input from numbers.dat.");
28 }
29 System.out.println("End of program.");
30 }
31 }
```
#### **SAMPLE DIALOGUE**

Reading the file numbers.dat. Numbers read from file:  $\Omega$ 1 End of program. Assumes the program in Display 10.9 was run to create the file numbers.dat.

## Self-Test Exercises

- 30. Write code to open the binary file named someStuff and connect it to a ObjectInput-Stream object named inputThing so it is ready for reading.
- 31. Give a statement that will read a number of type double from the file someStuff and place the value in a variable named number. Use the stream inputThing that you created in exercise 30. (Assume the first thing written to the file was written using the method writeDouble of the class ObjectOutputStream and assume number is of type double.)
- 32. Give a statement that will close the stream inputThing created in exercise 30.
- 33. Can one program write a number to a file using writeInt and then have another program read that number using readLong? Can a program read that number using readDouble?
- 34. Can you use readUTF to read a string from a text file?

#### **CHECKING FOR THE END OF A BINARY FILE**

All of the ObjectInputStream methods that read from a binary file will throw an EOFException when they try to read beyond the end of a file. So, your code can test for the end of a binary file by catching an EOFException as illustrated in Display 10.13.

In Display 10.13 the reading is placed in an "infinite loop" through the use of true as the Boolean expression in the while loop. The loop is not really infinite, because when the end of the file is reached, an exception is thrown, and that ends the entire try block and passes control to the catch block.

#### **EOFException**

If your program is reading from a binary file using any of the methods listed in Display 10.11 for the class ObjectInputStream, and your program attempts to read beyond the end of the file, then an EOFException is thrown. This can be used to end a loop that reads all the data in a file.

The class EOFException is a derived class of the class IOException. So, every exception of type EOFException is also of type IOException.

#### Pitfall

#### **CHECKING FOR THE END OF A FILE IN THE WRONG WAY**

Different file-reading methods check for the end of a file in different ways. If you test for the end of a file in the wrong way, one of two things will probably happen: Your program will either go into an unintended infinite loop or terminate abnormally.

EOF-Exception **Display 10.13 Using EOFException (Part 1 of 2)**

```
1 import java.io.ObjectInputStream;
2 import java.io.FileInputStream;
3 import java.io.EOFException;
4 import java.io.IOException;
 5 import java.io.FileNotFoundException;
6 public class EOFDemo
\begin{array}{cc} 7 & \{ \\ 8 & \end{array}public static void main(String[] args)
9 {
10 try
11 {
12 ObjectInputStream inputStream =
13 new ObjectInputStream(new FileInputStream("numbers.dat"));<br>14 int number:
             int number;
15 System.out.println("Reading numbers in numbers.dat");
\begin{array}{ccc} 16 & & \text{try} \\ 17 & & \text{f} \end{array}17 {
18 while (true)
19 \hspace{2.5cm} \{20 number = inputStream.readInt();
21 System.out.println(number);
22 }
23 }
24 catch(EOFException e)
25 {
26 System.out.println("No more numbers in the file.");
27 }
28 inputStream.close();
29 }
30 catch(FileNotFoundException e)
31 {
32 System.out.println("Cannot find file numbers.dat.");
33 }
34 catch(IOException e)
35 {
36 System.out.println("Problem with input from file numbers.dat.");
37 }
38 }
39 }
```
#### **Display 10.13 Using EOFException (Part 2 of 2)**

#### **SAMPLE DIALOGUE**

```
Reading numbers in numbers.dat
\Omega1
\overline{\phantom{0}}3
4
No more numbers in the file.
                                             Assumes the program in Display 10.9 
                                             was run to create the file 
                                             numbers.dat.
```
For the classes discussed in this book, the following rules apply: If your program is reading from a binary file, then an EOFException will be thrown when the reading goes beyond the end of the file. If your program is reading from a text file, then some special value, such as null, will be returned when your program attempts to read beyond the end of the file, and no EOFException will be thrown.

## Self-Test Exercises

- 35. When opening a binary file for output in the ways discussed in this chapter, might an exception be thrown? What kind of exception? When opening a binary file for input in the ways discussed in this chapter, might an exception be thrown? What kind of exception?
- 36. Suppose a binary file contains three numbers written to the file with the method write-Double of the class ObjectOutputStream. Suppose further that your program reads all three numbers with three invocations of the method readDouble of the class ObjectInputStream. When will an EOFException be thrown? Right after reading the third number? When your program tries to read a fourth number? Some other time?
- 37. The following appears in the program in Display 10.13:

```
try
{
     while (true)
     {
         number = inputStream.readInt();
         System.out.println(number);
     }
}
catch(EOFException e)
{
```

```
 System.out.println("No more numbers in the file.");
```
}

Why isn't this an infinite loop?

## ■ **BINARY I/O OF OBJECTS**

You can output objects of classes you define as easily as you output int values using writeInt, and you can later read the objects back into your program as easily as you read int values with the method readInt. For you to be able to do this, the class of objects that your code is writing and reading must implement the Serializable interface.

We will discuss interfaces in general in Chapter 13. However, the Serializable interface is particularly easy to use and requires no knowledge of interfaces. All you need to do to make a class implement the Serializable interface is add the two words implements Serializable to the heading of the class definition, as in the following example:

```
public class Person implements Serializable
{
```
The Serializable interface is in the same java.io package that contains all the I/O classes we have discussed in this chapter. For example, in Display 10.14 we define a toy class named SomeClass that implements the Serializable interface. We will explain the effect of the Serializable interface a bit later in this chapter, but first let's see how you do binary file I/O with a serializable class such as this class SomeClass in Display 10.14.

Display 10.15 illustrates how class objects can be written to and read from a binary file. To write an object of a class such as SomeClass to a binary file, you simply use the method writeObject of the class ObjectOutputStream. You use writeObject in the same way that you use the other methods of the class ObjectOutputStream, such as writeInt, but you use an object as the argument.

If an object is written to a file with writeObject, then it can be read back out of the file with readObject of the stream class ObjectInputStream, as also illustrated in Display 10.14. The method readObject returns its value as an object of type Object. If you want to use the values returned by readObject as an object of a class like Some-Class, you must do a type cast, as shown in Display 10.15.

## ■ **THE Serializable INTERFACE**

A class that implements the Serializable interface is said to be a **serializable** class. To use objects of a class with writeObject and readObject, that class must be serializable. But, to make the class serializable, we change nothing in the class. All we do is add the phrase implements Serializable. This phrase tells the run-time system that it is okay to treat objects of the class in a particular way when doing file I/O. If a class is serializable, serializable

Serializable interface

writeObject

readObject

```
Display 10.14 A Serializable Class
```

```
1 import java.io.Serializable;
 2 public class SomeClass implements Serializable
 \begin{matrix}3\\4\end{matrix}4 private int number;<br>5 private char letter
        5 private char letter;
 6 public SomeClass()
        7 {
 8 number = 0;
 9 letter = 'A';<br>\begin{bmatrix} .0 & 1 \end{bmatrix}10 }
11 public SomeClass(int theNumber, char theLetter)
12 {
13 number = theNumber;
14 letter = theLetter;
15 }
16 public String toString()
17 {
18 return "Number = " + number 
19 + " Letter = " + letter;
20 }
21 }
```
**Display 10.15 Binary File I/O of Objects (Part 1 of 3)**

 import java.io.ObjectOutputStream; import java.io.FileOutputStream; import java.io.ObjectInputStream; import java.io.FileInputStream; import java.io.IOException; import java.io.FileNotFoundException; 5 /\*\* 6 Demonstrates binary file I/O of serializable class objects. 7 \*/ public class ObjectIODemo 9 {

**Display 10.15 Binary File I/O of Objects (Part 2 of 3)**

```
10 public static void main(String[] args)
11 \qquad \qquad12 try
13 {
14 ObjectOutputStream outputStream =
15 new ObjectOutputStream(new FileOutputStream("datafile"));
16 SomeClass oneObject = new SomeClass(1, 'A');
17 SomeClass anotherObject = new SomeClass(42, 'Z');
18 outputStream.writeObject(oneObject);
19 outputStream.writeObject(anotherObject);
20 outputStream.close();
21 System.out.println("Data sent to file.");
22 }
23 catch(IOException e)
24 {
25 System.out.println("Problem with file output.");
26 }
27 System.out.println(
28 "Now let's reopen the file and display the data.");
29 try
30 {
31 ObjectInputStream inputStream = 
32 new ObjectInputStream(new FileInputStream("datafile"));
33 SomeClass readOne = (SomeClass)inputStream.readObject();
34 SomeClass readTwo = (SomeClass)inputStream.readObject();
35 System.out.println("The following were read from the file:");
36 System.out.println(readOne);
37 System.out.println(readTwo);
38 }
39 catch(FileNotFoundException e)
40 {
41 System.out.println("Cannot find datafile.");
42 }
43 catch(ClassNotFoundException e)
44 {
                                    Notice the type casts.
```
**Display 10.15 Binary File I/O of Objects (Part 3 of 3)**

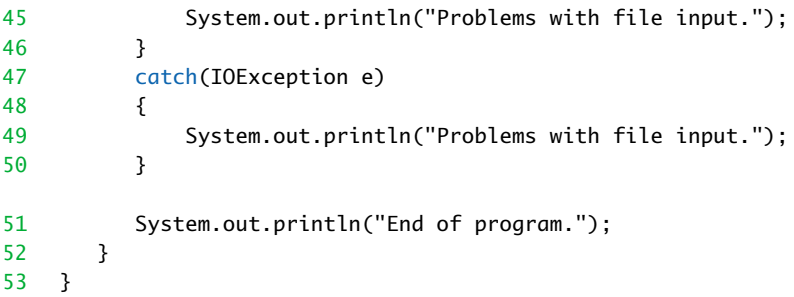

#### **SAMPLE DIALOGUE**

Data sent to file. Now let's reopen the file and display the data. The following were read from the file: Number =  $1$  Letter = A Number =  $42$  Letter =  $2$ End of program.

> Java assigns a serial number to each object of the class that it writes to a stream of type ObjectOutputStream. If the same object is written to the stream more than once, then after the first time, Java writes only the serial number for the object and not a full description of the object's data. This makes file I/O more efficient and makes the files smaller. When read back out with a stream of type ObjectInputStream, duplicate serial numbers are returned as references to the same object. Note that this means that if two variables contain references to the same object and you write the objects to the file and later read them from the file, then the two objects that are read will again be references to the same object. So, nothing in the structure of your object data is lost when you write the objects to the file and later read them back.

class instance variables

When a serializable class has instance variables of a class type, then the classes for the instance variables must also be serializable, and so on for all levels of class instance variables within classes. So, a class is not serializable unless the classes for all instance variables are also serializable.

Why aren't all classes made serializable? For security reasons. The serial number system makes it easier for programmers to get access to the object data written to secondary storage. Also, for some classes it may not make sense to write objects to secondary storage, since they would be meaningless when read out again later. For example, if the object contains system-dependent data, the data may be meaningless when later read out.

## Pitfall

#### **MIXING CLASS TYPES IN THE SAME FILE**

The best way to write and read objects using ObjectOutputStream and ObjectInputStream is to store only data of one class type in any one file. If you store objects of multiple class types or even objects of only one class type mixed in with primitive type data, it has been our experience that the system can get confused and you could lose data.

## **ARRAY OBJECTS IN BINARY FILES**

An array is an object and hence a suitable argument for writeObject. An entire array can be saved to a binary file using writeObject and later read using readObject. When doing so, if the array has a base type that is a class, then the class must be serializable. This means that if you store all your data for one serializable class in a single array, then you can output all your data to a binary file with one invocation of writeObject.

This way of storing an array in a binary file is illustrated in Display 10.16. Note that the base class type, SomeClass, is serializable. Also, notice the type cast that uses the array type SomeClass[]. Since readObject returns its value as an object of type Object, it must be type cast to the correct array type.

#### **Display 10.16 File I/O of an Array Object (Part 1 of 3)**

```
1 import java.io.ObjectOutputStream;
2 import java.io.FileOutputStream;
3 import java.io.ObjectInputStream;
4 import java.io.FileInputStream;
5 import java.io.IOException;
6 import java.io.FileNotFoundException;
7 public class ArrayIODemo
8 {
9 public static void main(String[] args)
10 {
11 SomeClass[] a = new SomeClass[2];
12 a[0] = new SomeClass(1, 'A');13 a[1] = new SomeClass(2, 'B');14 try
15 {
16 ObjectOutputStream outputStream =
17 new ObjectOutputStream(new FileOutputStream("arrayfile"));
```
**Display 10.16 File I/O of an Array Object (Part 2 of 3)**

```
18 outputStream.writeObject(a);
19 outputStream.close();
20 }
21 catch(IOException e)
\begin{array}{ccc} 22 & & & \{ \\ 23 & & & \end{array}System.out.println("Error writing to file.");
24 System.exit(0);
25 }
26 System.out.println(
27 "Array written to file arrayfile.");
28 System.out.println(
29 "Now let's reopen the file and display the array.");
30 SomeClass[] b = null;
31 try
32 {
33 ObjectInputStream inputStream = 
34 new ObjectInputStream(new FileInputStream("arrayfile"));
35 b = (SomeClass[])inputStream.readObject();
36 inputStream.close();
37 }
38 catch(FileNotFoundException e)
39 {
40 System.out.println("Cannot find file arrayfile.");
41 System.exit(0);
42 }
43 catch(ClassNotFoundException e)
44 {
45 System.out.println("Problems with file input.");
46 System.exit(0);
47 }
48 catch(IOException e)
49 {
50 System.out.println("Problems with file input.");
51 System.exit(0);
52 }
53 System.out.println(
54 "The following array elements were read from the file:");
55 int i;
56 for (i = 0; i < b.length; i++)57 System.out.println(b[i]);
                                    Notice the type cast.
```

```
Display 10.16 File I/O of an Array Object (Part 3 of 3)
```

```
58 System.out.println("End of program.");
59 }
60 }
```
#### **SAMPLE DIALOGUE**

Array written to file arrayfile. Now let's reopen the file and display the array. The following array elements were read from the file: Number =  $1$  Letter = A Number =  $2$  Letter =  $B$ End of program.

#### Self-Test Exercises

- 38. How do you make a class implement the Serializable interface?
- 39. What import statement do you need to be able to use the Serializable interface?
- 40. What is the return type for the method readObject of the class ObjectInputStream?
- 41. Is an array of type Object?

# Random Access to Binary Files **10.5** ✜

*Any time, any where.*

Common response to a challenge for a confrontation

The streams for sequential access to files, which we discussed in the previous sections of this chapter, are the ones most often used for file access in Java. However, some applications that require very rapid access to records in very large databases require some sort of random access to particular parts of a file. Such applications might best be done with specialized database software. But, perhaps you are given the job of writing such a package in Java, or perhaps you are just curious about how such things are done in Java. Java does provide for random access to files so that your program can both read from and write to random locations in a file. In this section we will describe simple uses of random access to files.

#### **READING AND WRITING TO THE SAME FILE**

If you want random access to both read and write to a file in Java, you use the stream class RandomAccessFile, which is in the java.io package like all other file I/O classes.

A random access file consists of a sequence of numbered bytes. There is a kind of marker called the **file pointer** that is always positioned at one of these bytes. All reads and writes take place starting at the location of the file pointer. You can move the file pointer to a new location with the method seek.

Although a random access file is byte oriented, there are methods to allow for reading or writing values of the primitive types and of string values to a random access file. In fact, these are the same methods as those we already used for sequential access files, as previously discussed. A RandomAccessFile stream has methods writeInt, write-Double, writeUTF, and so forth as well as methods readInt, readDouble, readUTF, and so forth. However, the class RandomAccessFile does not have the methods writeObject or readObject. The most important methods of the class RandomAccessFile are given in Display 10.17. A demonstration program for random access files is given in Display 10.18.

```
Display 10.17 Some Methods of the Class RandomAccessFile (Part 1 of 3)
```

```
The class RandomAccessFile is in the java.io package.
```
public RandomAccessFile(String fileName, String mode)

```
public RandomAccessFile(File fileObject, String mode)
```
Opens the file, does not delete data already in the file, but does position the file pointer at the first (zeroth) location.

The mode must be one of the following:

"r" Open for reading only.

"rw" Open for reading and writing.

"rws" Same as "rw", and also requires that every update to the file's content or metadata be written synchronously to the underlying storage device.

"rwd" Same as "rw", and also requires that every update to the file's content be written synchronously to the underlying storage device.

"rws" and "rwd" are not covered in this book.

public long getFilePointer() throws IOException

Returns the current location of the file pointer. Locations are numbered starting with 0.

public void seek(long location) throws IOException

Moves the file pointer to the specified location.

public long length() throws IOException

Returns the length of the file.

**Display 10.17 Some Methods of the Class RandomAccessFile (Part 2 of 3)** 

public void setLength(long newLength) throws IOException

Sets the length of this file.

If the present length of the file as returned by the length method is greater than the newLength argument, then the file will be truncated. In this case, if the file pointer location as returned by the getFile-Pointer method is greater than newLength, then after this method returns, the file pointer location will be equal to newLength.

If the present length of the file as returned by the length method is smaller than newLength, then the file will be extended. In this case, the contents of the extended portion of the file are not defined.

public void close() throws IOException

Closes the stream's connection to a file.

public void write(int b) throws IOException

Writes the specified byte to the file.

public void write(byte[] a) throws IOException

Writes a.length bytes from the specified byte array to the file.

public final void writeByte(byte b) throws IOException

Writes the byte b to the file.

public final void writeShort(short n) throws IOException

Writes the short n to the file.

public final void writeInt(int n) throws IOException

Writes the int n to the file.

public final void writeLong(long n) throws IOException

Writes the long n to the file.

public final void writeDouble(double d) throws IOException

Writes the double d to the file.

public final void writeFloat(float f) throws IOException

Writes the float f to the file.

public final void writeChar(char c) throws IOException

Writes the char c to the file.

public final void writeBoolean(boolean b) throws IOException Writes the boolean b to the file.

**Display 10.17 Some Methods of the RandomAccessFile (Part 3 of 3)** 

public final void writeUTF(String s) throws IOException

Writes the String s to the file.

public int read() throws IOException

Reads a byte of data from the file and returns it as an integer in the range 0 to 255.

public int read(byte[] a) throws IOException

Reads a.length bytes of data from the file into the array of bytes a. Returns the number of bytes read or -1 if the end of the file is encountered.

public final byte readByte() throws IOException

Reads a byte value from the file and returns that value. If an attempt is made to read beyond the end of the file, an EOFException is thrown.

public final short readShort() throws IOException

Reads a short value from the file and returns that value. If an attempt is made to read beyond the end of the file, an EOFException is thrown.

public final int readInt() throws IOException

Reads an int value from the file and returns that value. If an attempt is made to read beyond the end of the file, an EOFException is thrown.

public final long readLong() throws IOException

Reads a long value from the file and returns that value. If an attempt is made to read beyond the end of the file, an EOFException is thrown.

public final double readDouble() throws IOException

Reads a double value from the file and returns that value. If an attempt is made to read beyond the end of the file, an EOFException is thrown.

public final float readFloat() throws IOException

Reads a float value from the file and returns that value. If an attempt is made to read beyond the end of the file, an EOFException is thrown.

public final char readChar() throws IOException

Reads a char value from the file and returns that value. If an attempt is made to read beyond the end of the file, an EOFException is thrown.

public final boolean readBoolean() throws IOException

Reads a boolean value from the file and returns that value. If an attempt is made to read beyond the end of the file, an EOFException is thrown.

public final String readUTF() throws IOException

Reads a String value from the file and returns that value. If an attempt is made to read beyond the end of the file, an EOFException is thrown.

**Display 10.18 Random Access to a File (Part 1 of 2)**

```
1 import java.io.RandomAccessFile;
2 import java.io.IOException:
3 import java.io.FileNotFoundException;
4 public class RandomAccessDemo
5 {
6 public static void main(String[] args)
7 {
8 try
9 {
10 RandomAccessFile ioStream =
11 new RandomAccessFile("bytedata", "rw");
12 System.out.println("Writing 3 bytes to the file bytedata.");
13 ioStream.writeByte(1);
14 ioStream.writeByte(2);
15 ioStream.writeByte(3);
16 System.out.println("The length of the file is now = "
17 + ioStream.length());
18 System.out.println("The file pointer location is " 
19 + ioStream.getFilePointer());
20 System.out.println("Moving the file pointer to location 1.");
21 ioStream.seek(1);
22 byte oneByte = ioStream.readByte():
23 System.out.println("The value at location 1 is " + oneByte);
24 oneByte = ioStream.readByte();
25 System.out.println("The value at the next location is " 
26 + oneByte);
27 System.out.println("Now we move the file pointer back to");
28 System.out.println("location 1, and change the byte.");
29 ioStream.seek(1);
30 ioStream.writeByte(9);
31 ioStream.seek(1);
32 oneByte = ioStream.readByte();
33 System.out.println("The value at location 1 is now " + oneByte);
34 System.out.println("Now we go to the end of the file");
35 System.out.println("and write a double.");
36 ioStream.seek(ioStream.length());
37 ioStream.writeDouble(41.99);
38 System.out.println("The length of the file is now = "
39 + ioStream.length());
```
**Display 10.18 Random Access to a File (Part 2 of 2)**

```
40 System.out.println("Returning to location 3,");
41 System.out.println("where we wrote the double.");
42 ioStream.seek(3);
43 double oneDouble = ioStream.readDouble();
44 System.out.println("The double value at location 3 is " 
45 + oneDouble);
46 ioStream.close();
47 }
48 catch(FileNotFoundException e)
49 {
50 System.out.println("Problem opening file.");
51 }
52 catch(IOException e)
53 {
54 System.out.println("Problems with file I/O.");
55 }
56 System.out.println("End of program.");
57 }
58 }
                                         The location of readDouble must be 
                                         a location where writeDouble
                                         wrote to the file.
                                    The dialog assumes the file bytedata
                                    did not exist before the program was run.
```
#### **SAMPLE DIALOGUE**

Writing 3 bytes to the file bytedata. The length of the file is now  $= 3$ The file pointer location is 3 Moving the file pointer to location 1. The value at location 1 is 2 The value at the next location is 3 Now we move the file pointer back to location 1, and change the byte. The value at location 1 is now 9 Now we go to the end of the file and write a double. The length of the file is now =  $11$ Returning to location 3, where we wrote the double. The double value at location 3 is 41.99 End of program. Byte locations are numbered starting with zero. Three 1-byte values and one double value that uses 8 bytes = 11 bytes total.

opening a file

The constructor for RandomAccessFile takes either a string name for the file or an object of the class File as its first argument. The second argument must be one of the four strings "rw", "r", and two modes we will not discuss, "rws" and "rwd". The string "rw" means your code can both read and write to the file after it is open. The string "r" means your code can read from the file but cannot write to the file.

If the file already exists, then when it is opened, the length is not reset to 0, but the file pointer will be positioned at the start of the file, which is what you would expect at least for "r". If the length of the file is not what you want, you can change it with the method setLength. In particular, you can use setLength to empty the file.

## Pitfall

#### **A RandomAccessFile NEED NOT START EMPTY**

If a file already exists, then when it is opened with RandomAccessFile, the length is not reset to 0, but the file pointer will be positioned at the start of the file. So, old data in the file is not lost and the file pointer is set for the most likely position for reading, not the most likely position for writing.

## Self-Test Exercises

- 42. If you run the program in Display 10.18 a second time, will the output be the same?
- 43. How can you modify the program in Display 10.18 so the file always starts out empty?

## Chapter Summary

- Files that are considered to be strings of characters and that look like characters to your program and your editor are called text files. Files whose contents must be handled as strings of binary digits are called binary files.
- You can use the class PrintWriter to write to a text file and can use the class BufferedReader to read from a text file.
- The class File can be used to check whether there is a file with a given name. It can also check whether your program is allowed to read the file and/or allowed to write to the file.
- Your program can use the class objectOutputStream to write to a binary file and can use the class ObjectInputStream to read from a binary file.
- Your program can use the method writeObject of the class ObjectOutputStream to write class objects to a binary file. The objects can be read back with the method readObject of the class ObjectInputStream.
- To use the method writeObject of the class ObjectOutputStream or the method readObject of the class ObjectInputStream, the class whose objects are written to a file must implement the Serializable interface.
- The way that you test for the end of a file depends on whether your program is reading from a text file or a binary file.
- You can use the class RandomAccessFile to create a stream that gives random access to the bytes in a file.

#### **ANSWERS TO SELF-TEST EXERCISES**

- 1. With an input stream, data flows from a file or input device to your program. With an output stream, data flows from your program to a file or output device.
- 2. A binary file contains data that is processed as binary data. A text file allows your program and editor to view the file as if it contained a sequence of characters. A text file can be viewed with an editor, whereas a binary file cannot.
- 3. A FileNotFoundException would be thrown if the file cannot be opened because, for example, there is already a directory (folder) named stuff.txt. Note that if the file does not exist but can be created, then no exception is thrown. If you answered IOException, you are not wrong, because a FileNotFoundException is an IOException. However, the better answer is the more specific exception class, namely FileNotFoundException.
- 4. No. That is why we use an object of the class FileOutputStream as an argument. The correct way to express the code displayed in the question is as follows:

```
PrintWriter outputStream = 
       new PrintWriter(new FileOutputStream("stuff.txt"));
5. PrintWriter outputStream = 
        new PrintWriter(new FileOutputStream("sam");
6. PrintWriter outStream = 
       new PrintWriter(new FileOutputStream("sam", true));
```
7. Yes, it will send suitable output to the text file because the class Person has a well-defined toString() method.

```
8. BufferedReader fileIn = 
                  new BufferedReader(new FileReader("joe"));
```
- 9. The method readLine returns a value of type String. The method read reads a single *character*, but it returns it as a value of type int. To get the value to be of type char, you need to do a type cast.
- 10. Both read and readLine in the class BufferedReader might throw an IOException.
- 11. The try block in Display 10.3 is larger so that it includes the invocations of the method readLine, which might throw an IOException. The method println in Display 10.1 does not throw any exceptions that must be caught.
- 12. Yes
- 13. No
- 14. In the following code from exercise 12:

```
BufferedReader inputStream = 
      new BufferedReader(new FileReader("morestuff.txt"));
```
The possible exception is thrown by the FileReader constructor not by the BufferedReader constructor. The code in exercise 13 has no invocation of a FileReader constructor.

- 15. No, you must read the number as a string and then convert the string to a number with Integer.parseInt (or in some other way).
- 16. When the method readLine tries to read beyond the end of a file, it returns the value null. Thus, you can test for the end of a file by testing for null.
- 17. The method read reads a single *character*, but it returns it as a value of type int. To get the value to be of type char, you need to do a type cast.
- 18. When the method read tries to read beyond the end of a file, it returns the value −1. Thus, you can test for the end of a file by testing for the value −1. This works because all "real" characters return a positive int value.
- 19. Yes, if original.txt is an empty file, then the file numbered.txt produced by the program will also be empty.
- 20. Only the classes FileReader and FileOutputStream have a constructor that accepts a file name as an argument.
- 21. Yes, it is legal.
- 22. Replace

```
System.setErr(errStream);
```
with

```
System.setOut(errStream);
```
23. Add

System.setOut(errStream);

to get

System.setErr(errStream); System.setOut(errStream);

24. import java.io.File;

```
public class FileExercise
{
     public static void main(String[] args)
     {
        File fileObject = new File("Sally.txt");
             if (fileObject.exists()) 
             System.out.println(
                          "There is a file named Sally.txt.");
```

```
 else
                System.out.println(
                            "There is no file named Sally.txt.");
        }
   }
25. import java.io.BufferedReader;
   import java.io.InputStreamReader;
   import java.io.IOException;
   import java.io.File;
   public class FileExercise2
   {
        public static void main(String[] args)
        {
            BufferedReader keyboard = new BufferedReader(
                             new InputStreamReader(System.in));
            String fileName = null;
           File fileObject = null;
            try
            {
                System.out.print("Enter a file name and I will");
                System.out.println("tell you if it exists."); 
                fileName = keyboard.readLine();
                fileName = fileName.trim(); 
                fileObject = new File(fileName);
                if (fileObject.exists()) 
   \{ System.out.println("There is a file named "
                                                  + fileName);
                    System.out.println("Delete the file? (y/n)");
                   char answer = (char)System.in.read();
                    //Alternatively you can use
                    //ConsoleIn.readLineNonwhiteChar
                    //which does not need try-catch.
                   if ((answer == 'y') || (answer == 'Y'))\{ if (fileObject.delete())
                            System.out.println("File deleted.");
                        else
                            System.out.println(
                                         "Cannot delete file.");
    }
    }
```

```
 else
                      System.out.println(
                                       "No file named " + fileName);
    }
             catch(IOException e)
             {
                 System.out.println(
                                  "Error reading from keyboard.");
             }
        }
   }
26. ObjectOutputStream outputThisWay =
                        new ObjectOutputStream(
                           new FileOutputStream("bindata.dat"));
27. outputThisWay.writeDouble(v1);
   outputThisWay.writeDouble(v2);
28. outputThisWay.writeUTF("Hello");
29. outputThisWay.close();
30. ObjectInputStream inputThing =
                     new ObjectInputStream(
                           new FileInputStream("someStuff"));
31. number = inputThing.readDouble();
32. inputThing.close();
33. If a number is written to a file with writeInt, it should be read only with readInt. If you 
   use readLong or readDouble to read the number, something will go wrong.
```
- 34. You should not use readUTF to read a string from a text file. You should use readUTF only to read a string from a binary file. Moreover, the string should have been written to that file using writeUTF.
- 35. When opening a binary file for either output or input in the ways discussed in this chapter, a FileNotFoundException might be thrown and other IOExceptions may be thrown.
- 36. An EOFException is thrown when your program tries to read the (nonexisting) fourth number.
- 37. It is not an infinite loop because when the end of the file is reached, an exception will be thrown, and that will end the entire try block.
- 38. You add the two words implements Serializable to the beginning of the class definition. You also must do this for the classes for the instance variables and so on for all levels of class instance variables within classes.
- 39. import java.io.Serializable; or import java.io.\*;
- 40. The return type is Object, which means the returned value usually needs to be type cast.
- 41. Yes. That is why it is a legitimate argument for writeObject.
- 42. No. Each time the program is run, the file will get longer.
- 43. Add the following near the start of main:

ioStream.setLength(0);

#### **PROGRAMMING PROJECTS**

#### **PROJECTS INVOLVING ONLY TEXT FILES**

- 1. Write a program that will search a text file of strings representing numbers of type int and will write the largest and the smallest numbers to the screen. The file contains nothing but strings representing numbers of type int, one per line.
- 2. Write a program that takes its input from a text file of strings representing numbers of type double and outputs the average of the numbers in the file to the screen. The file contains nothing but strings representing numbers of type double, one per line.
- 3. Write a program that takes its input from a text file of strings representing numbers of type double. The program outputs to the screen the average and standard deviation of the numbers in the file. The file contains nothing but strings representing numbers of type double, one per line. The standard deviation of a list of numbers  $n_1$ ,  $n_2$ ,  $n_3$ , and so forth is defined as the square root of the average of the following numbers:

 $(n_1 - a)^2$ ,  $(n_2 - a)^2$ ,  $(n_3 - a)^2$ , and so forth.

The number *a* is the average of the numbers  $n_1$ ,  $n_2$ ,  $n_3$ , and so forth. Hint: Write your program so that it first reads the entire file and computes the average of all the numbers, then closes the file, then reopens the file and computes the standard deviation. You will find it helpful to first do Programming Project 2 and then modify that program to obtain the program for this project.

4. Write a program to edit text files for extra blanks. The program will replace any string of two or more blanks with a single blank. Your program should work as follows: Create a temporary file. Copy from the file to the temporary file but do not copy extra blanks. Copy the contents of the temporary file back into the original file. Use a method (or methods) in the class File to remove the temporary file. You will also want to use the class File for other things in your program. The temporary file should have a name different from all existing files so that the existing files are not affected (except for the file being edited). Your program will ask the user for the name of the file to be edited. However, it will not ask the user for the name of the temporary file but instead will generate the name within the program. You can generate the name any way that is clear and efficient. One possible way to

generate the temporary file is to start with an unlikely name, such as "TempX", and to append a character, such as 'X', until a name is found that does not name an existing file.

5. Write a program that gives and takes advice on program writing. The program starts by writing a piece of advice to the screen and asking the user to type in a different piece of advice. The program then ends. The next person to run the program receives the advice given by the person who last ran the program. The advice is kept in a text file and the content of the file changes after each run of the program. You can use your editor to enter the initial piece of advice in the file so that the first person who runs the program receives some advice. Allow the user to type in advice of any length so that it can be any number of lines long. The user is told to end his or her advice by pressing the Return key two times. Your program can then test to see that it has reached the end of the input by checking to see when it reads two consecutive occurrences of the character '\n'. Alternatively, your program can simply test for an empty line marking the end of the file.

#### **PROJECTS INVOLVING BINARY FILES**

- 6. Write a program that will search a binary file of numbers of type int and write the largest and the smallest numbers to the screen. The file contains nothing but numbers of type int written to the file with writeInt.
- 7. Write a program that takes its input from a binary file of numbers of type double and outputs the average of the numbers in the file to the screen. The file contains nothing but numbers of type double written to the file with writeDouble.
- 8. Write a program that takes its input from a binary file of numbers of type double. The file contains nothing but numbers of type double written to the file with writeDouble. The program outputs to the screen the average and standard deviation of the numbers in the file. The standard deviation of a list of numbers  $n_1$ ,  $n_2$ ,  $n_3$ , and so forth is defined as the square root of the average of the following numbers:

 $(n_1 - a)^2$ ,  $(n_2 - a)^2$ ,  $(n_3 - a)^2$ , and so forth.

The number *a* is the average of the numbers  $n_1$ ,  $n_2$ ,  $n_3$ , and so forth. Hint: Write your program so that it first reads the entire file and computes the average of all the numbers, then closes the file, then reopens the file and computes the standard deviation. You will find it helpful to first do Programming Project 7 and then modify that program to obtain the program for this project.

9. Change the definition of the class Person in Display 5.11 to be serializable. Note that this requires that you also change the class Date. Then, write a program to maintain a binary file of records of people (records of type Person). Allow commands to delete a record specified by the person's name, to add a record, to retrieve and display a record, and to obtain all records of people within a specified age range. To obtain the age of a person, you need the current date. Your program will ask the user for the current date when the program begins. You can do this with random access files, but for this exercise do not use random access files. Use a file or files that record records with the method writeObject of the class ObjectOutputStream.